**Notas de Prens** 

## **Cinco herramientas para crear tarjetas navideñas animadas**

**Los tiempos cambian y todo evoluciona, incluso algo tan tradicional como las felicitaciones de Navidad. Proponemos 5 herramientas con las que se pueden crear tarjetas animadas y originales porque, ¿qué mejor regalo hay que sacar una sonrisa?**

 Ya estamos inmersos en plena navidad. Como todos los años cogeremos unos kilitos, beberemos más de la cuenta y nos haremos propósitos para ser mejores el año que viene (que posiblemente no cumplamos). Aunque si hay algo verdaderamente típico en estas fechas son las entrañables tarjetas navideñas que recibiremos y enviaremos para felicitar las fiestas. Pero si realmente se quiere sorprender a amigos y familiares con una postal divertida, original y, por supuesto, personalizada, proponemos cinco herramientas para conseguirlo.

 Existen multitud de webs y aplicaciones para que cualquier persona sin conocimientos de programación pueda crear de manera fácil y rápida tarjetas de navidad originales. Aquí cinco de las más completas:

 1- Genially: Esta plataforma cuenta con una gran variedad de plantillas para crear tarjetas navideñas dentro del apartado "postales". Los pasos a seguir son fáciles y las posibilidades infinitas. Sus mayores ventajas son que es totalmente gratuita y que además de ser animadas, las felicitaciones pueden ser interactivas. Te explican trucos y consejos para editarlas en su blog

 2- Jibjab: Es una opción muy divertida y original de felicitar las navidades a seres queridos. Esta plataforma permite crear videoclips personalizados con las caras de familiares o amigos en simpáticas animaciones. De forma gratuita se accede a un número limitado de tarjetas electrónicas y vídeos. Además de como web, está disponible también para iOS y Android.

 3- Blue Mountain: cuenta con una gran variedad de tarjetas y postales navideñas tanto en inglés como en español. Los usuarios pueden personalizar y enviar las postales que elijan, ya sean musicales o animadas, incluso vídeos con personajes que hablan. Algunas de ellas son gratuitas.

 4- Correo Mágico: tiene un gran número de plantillas que se oueden usar y modificar para crear una postal de navidad personalizada. Los pasos son muy sencillos y en la mayoría de los casos basta con insertar tu foto y un mensaje o frase.

 5- Ojolie: Aunque solo está disponible en inglés, el portal es intuitivo y sencillo de usar. Hay gran variedad de ilustraciones animadas y muy elaboradas para todos los gustos. Los usuarios deben pagar 12 dólares al año para enviar las tarjetas de navidad.

 Ahora no hay excusas para hacer algo realmente divertido y original cuando se felicite las fiestas a familiares, amigos o clientes.

## **Datos de contacto:**

Sara Rubio Responsable Marketing Digital Poliédricom

Nota de prensa publicada en: [Córdoba](https://www.notasdeprensa.es/cinco-herramientas-para-crear-tarjetas_1) Categorías: [Telecomunicaciones](https://www.notasdeprensa.es/telecomunicaciones) [Marketing](https://www.notasdeprensa.es/marketing) [Entretenimiento](https://www.notasdeprensa.es/entretenimiento) 

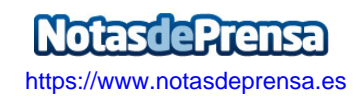